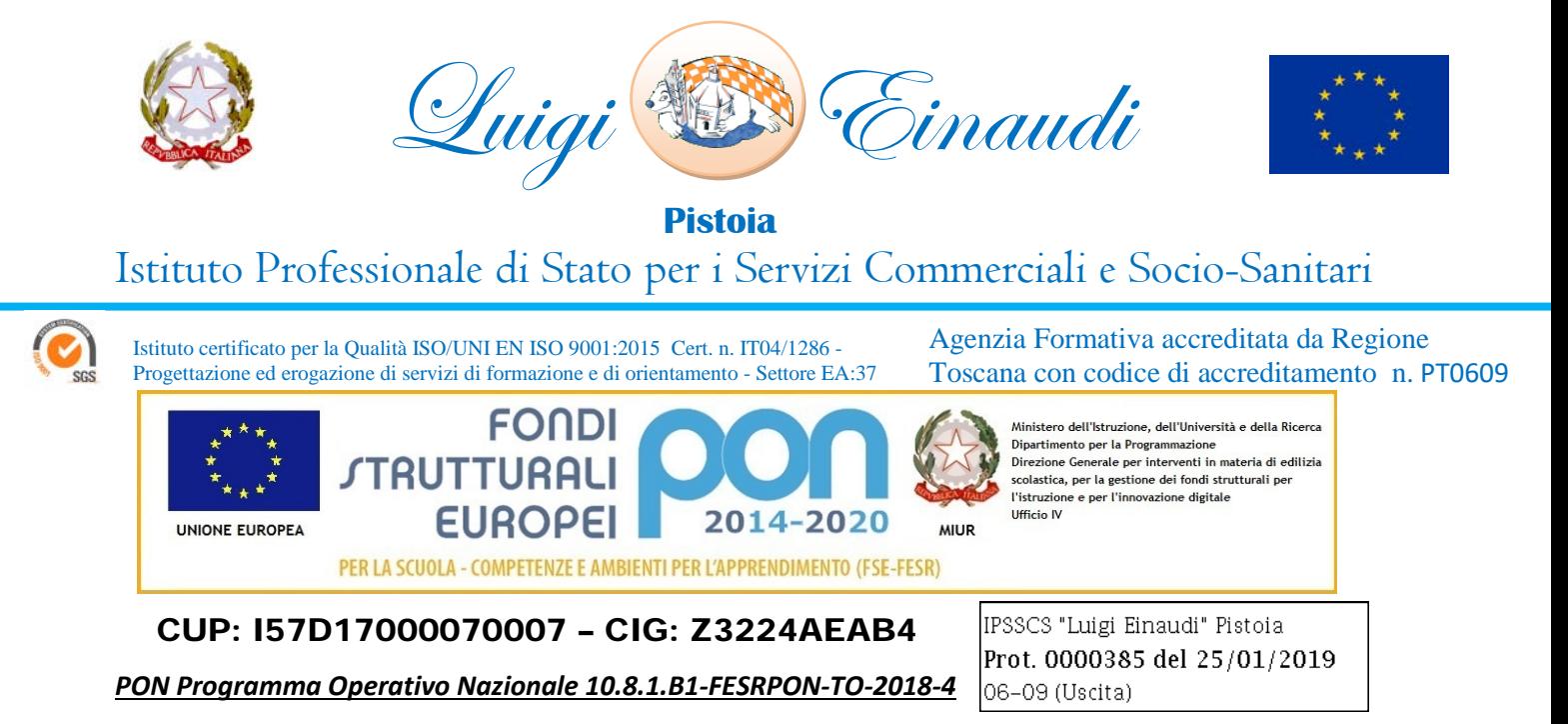

# **Capitolato Tecnico Laboratorio Linguistico**

#### **PREMESSA**

Il laboratorio linguistico richiesto dovrà essere hardware, non saranno ammesse quindi soluzioni basate esclusivamente su software. Dovrà inoltre poter essere adoperato anche senza l'accensione dei PC da parte degli allievi. L'ascolto audio e la condivisione del video degli insegnanti dovrà essere quindi possibile anche senza l'uso e l'accensione dei computer degli allievi. E' richiesta tuttavia la gestione dell'aula multimediale da parte della consolle insegnante, nonché la possibilità di gestire l'audio ed il video delle postazioni allievo.

Il laboratorio dovrà permettere alle postazioni allievo di lavorare in modo sincrono oppure in modo individuale, dovrà essere consentito inoltre il lavoro a gruppi.

E' richiesta la cablatura come da schema allegato (schema cablaggio di rete laboratorio linguistico), si ricorda che le postazioni studente del laboratorio dovranno essere 20 come nello schema (simulazione schema laboratorio linguistico).

Tra le forniture occorre prevedere necessariamente:

- cavi di rete
- canalette
- punti prese
- costi di assemblaggio

nelle quantità occorrenti al completamento degli impianti

#### **POSTAZIONE DOCENTE**

#### *CONSOLLE REGIA DIGITALE HARDWARE*

**N. 1 Cuffia microfono docente** con padiglioni auricolari avvolgenti ad alto isolamento acustico verso l'esterno. Connessione doppio jack stereo 3.5mm (mic+cuffia)

**CONSOLLE LINGUISTICA DIGITALE TOTALMENTE HARDWARE, indipendente da driver, software e funzionante anche per la registrazione con i pc allievo spenti**

**Amplificatore hardware** in modulo rack 19" a 4 unità competo di 20 porte RJ45 dedicate al controllo e alla gestione dei 20 moduli audio digitali allievo; amplificatore master audio completo di 8 ingressi audio analogici con prede audio RCA e jack stereo da 3.5mm; porta seriale RS232 per la gestione dell'amplificatore audio attraverso il Pc di gestione del laboratorio

#### La **CONSOLLE REGIA** consente:

Accensione e spegnimento di tutte le unità digitali studente dalla postazione docente

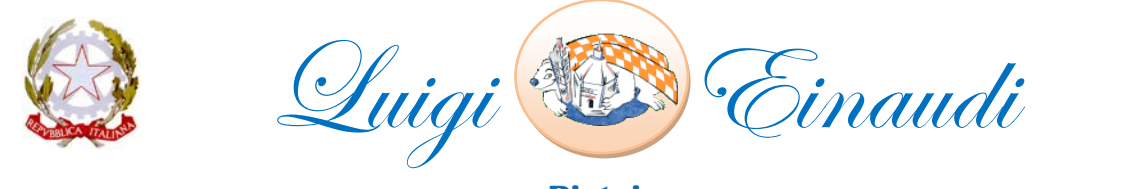

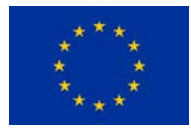

**Pistoia**

## Istituto Professionale di Stato per i Servizi Commerciali e Socio-Sanitari

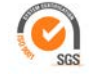

Istituto certificato per la Qualità ISO/UNI EN ISO 9001:2015 Cert. n. IT04/1286 - Progettazione ed erogazione di servizi di formazione e di orientamento - Settore EA:37

Agenzia Formativa accreditata da Regione Toscana con codice di accreditamento n. PT0609

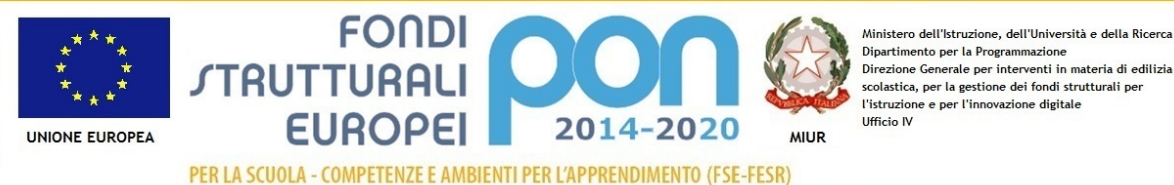

### CUP: I57D17000070007 – CIG: Z3224AEAB4

- Visualizzazione della piantina della classe personalizzabile per docente, materia e classe (nome e cognome allievo, voti, appello, presenze, note, ecc) con accessi protetti da password
- Creazione di **16 gruppi di lavoro allievo** creati manualmente o in maniera random con N partecipanti per ciascun gruppo, identificati sulla interfaccia software con colorazioni differenti
- Invio contemporaneo e differenziato di fonti audio ai singoli gruppi **(8 ingressi audio contemporanei disponibili – senza uso di mixer aggiuntivi)**
- Funzioni attivabili con un solo click del mouse
- Creazione di un gruppo di N allievi per lavoro autonomo e differenziato
- Invio contemporaneo e differenziato di programmi audio analogici ai gruppi
- Comunicazione frontale *All Call* dal docente al gruppo, ai gruppi o alla classe intera
- Interrogazione casuale (*monitor - intercom)* di un allievo del gruppo o della classe
- Possibilità di rendere generale l'interrogazione di un allievo o di un gruppo intero
- Conferenza di gruppo, di gruppo con studente modello, di gruppo con docente tutor, di gruppo con studente tutor.
- Conferenza al di fuori del gruppo assegnando N alunni in N gruppi in modo random Intervento del docente in ogni attività di conferenza
- Creazione illimitata di coppie di lavoro *(pairing)* in modo casuale(random) manuale, a disposizione verticale, orizzontale o sequenziale con possibilità di registrazione delle attività svolte
- Creazione illimitata di coppie di lavoro in modo casuale(random) automatica, a disposizione verticale, orizzontale o sequenziale
- *Tecacher Call* da parte di ogni studente con visualizzazione delle priorità (tempo) di chiamata
- Possibilità di disabilitare il pulsante di chiamata *Tecacher Call* dei moduli allievo
- Funzione *Audio Buffet* con possibilità da parte degli allievi di accedere in libertà ed autonomia alla lista delle fonti audio, anche analogiche, presenti sulla cattedra docente
- Traduzione simultanea con impostazione **fino a 8 cabine/lingue di traduzione** con esclusione dell'autoritorno in cuffia di ogni alunno
- Interrogazione casuale su una attività di gruppo
- Intervento del docente per ascoltare discretamente uno studente in ogni funzione attiva, dialogare, comunicare o correggere in maniera automatica e sequenziale o in maniera manuale
- Conversazione telefonica: possibilità di chiamare altri studenti componendo il relativo numero di postazione
- **Creazione e gestione di test a scelta multipla** con memorizzazione automatica delle risposte e possibilità di archiviazione per classe e data con possibilità di definizione del tempo massimo disponibile per le risposte
- **Creazione e gestione di test vero/falso** con memorizzazione automatica delle risposte e possibilità di archiviazione per classe e data con possibilità di definizione del tempo massimo disponibile per le risposte
- Possibilità di operare e di controllare un singolo o tutti i moduli digitali hardware allievo con visualizzazione sulla consolle docente delle funzioni attive
- Invio ai monitor allievo delle **immagini video in tempo reale full screen** provenienti da Combi VHS/DVD/DvIX, pc docente, ed eventuali altre fonti video audio/esterne: parabola, digitale terrestre, notebook, ecc
- Possibilità di invio del segnale ad una coppia di altoparlanti amplificati
- Funzione di appello automatico, creazione registro di classe con presenze, note e valutazioni
- Conversazione **telefonica:** possibilità di chiamare altri studenti componendo il relativo numero di postazione
- Impostazione di tempo limite per l'esecuzione degli esercizi o test a scelta multipla

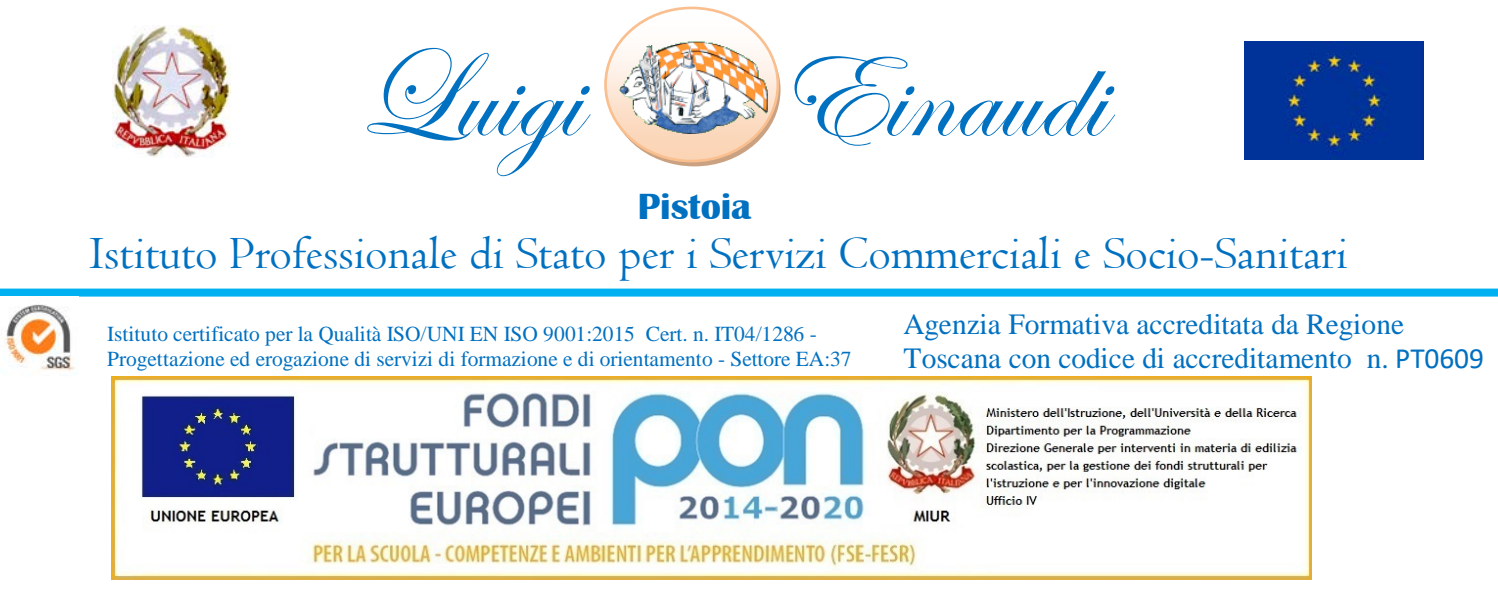

- Salvataggio automatico delle esercitazioni/test a scelta multipla nell'apposita cartella degli esercizi della classe in laboratorio
- Possibilità di personalizzazione dell'interfaccia grafica durante la fase di installazione software
- Interfaccia software facile ed intuitiva, totalmente in Italiano compatibile con tutti i sistemi operativo Windows, compreso Windows 8 a 64 bit
- Archivio generale lezioni digitali, con possibilità di personalizzazione e riorganizzazione;
- Possibilità di visualizzare ed intervenire sulle funzioni audio allievo attive, con possibilità di trasferimento di qualsiasi fonte audio analogica/digitale collegata alla consolle docente
- Creazione ed utilizzo di mediateca presente sul pc di gestione del laboratorio con accesso ai file da parte degli studenti
- Database delle classi con nome e cognome degli studenti protetto da password
- Collegamento ed uso diretto come programma per gli studenti di fonti audio esterne
- Digitalizzazione dei programmi audio inviati agli studenti con possibilità di abilitazione del backup automatico
- **Possibilità di utilizzo di una qualsiasi fonte audio disponibile sul pc docente, in rete e/o internet**
- Conversione ed utilizzo dei file audio WAV e MP3
- L'invio di un programma video ad un gruppo, un programma audio ad un altro gruppo, abilitare il **pairing tra coppie di allievi,** creare fino a 16 gruppi indipendenti con possibilità di svolgimento di lavori autonomi ed indipendenti; il docente in ogni attività, in ogni gruppo ed in ogni momento può intervenire e sovrapporsi o bloccare la fonte audio ascoltata dall'allievo, gruppo o classe con possibilità di registrazione delle attività
- Tutte le funzioni sopra indicate vengono eseguite attraverso un'unica interfaccia software dal pc di gestione che comanda gli amplificatori hardware audio/video, compresa le funzioni di registrazione audio delle postazioni allievo

#### **Rete Didattica Multimediale Hardware, gestita dall'unico software di gestione del laboratorio linguistico sopra descritto, per il collegamento di 1 postazione docente e 20 postazioni allievo, composta da:**

#### **N. 01 CENTRALINO-CONSOLLE DOCENTE** gestita da microprocessore deve consentire

- Scambio video, tastiera, mouse, audio tra docente e allievo o tra docente e gruppo di allievi casualmente formati
- Scambio video, tastiera, mouse, audio tra allievo e allievo, tra allievo (tutor) e intera classe.
- Invio della videata di un allievo a uno, un gruppo o a tutta la classe
- Invio dell'audio docente a a uno, un gruppo o a tutta la classe
- Intervento attivo da parte dell'insegnante sulla tastiera, mouse e audio allievo
- Possibilità di eleggere uno studente a tutor di tutta la classe o del gruppo in cui si trova
- Funzione di *Pairing*  possibilità di dialogo tra coppie di allievi
- Funzione di *Automonitoring* con tempi di scansione variabili dal docente
- Possibilità di collegamento monitor 21" con risoluzioni elevate 1600 x 1280 16,9 mil. Colori
- Funzione *Dark –* per oscurare uno, parte o tutti i monitor allievo per ottenere una maggiore attenzione
- Funzione *Screen-Call* permette all'allievo di accedere alla videata dell'insegnante o di un allievo previa l'abilitazione da parte del docente.

Rete didattica composta da **amplificatore video hardware** con ingresso VGA per il Pc docente e doppia uscita VGA per il monitor di controllo e una eventuale uscita VGA ausiliaria (videoproiettore); 8 linee video in uscita con connettori RJ45 per il collegamento delle centraline allievo

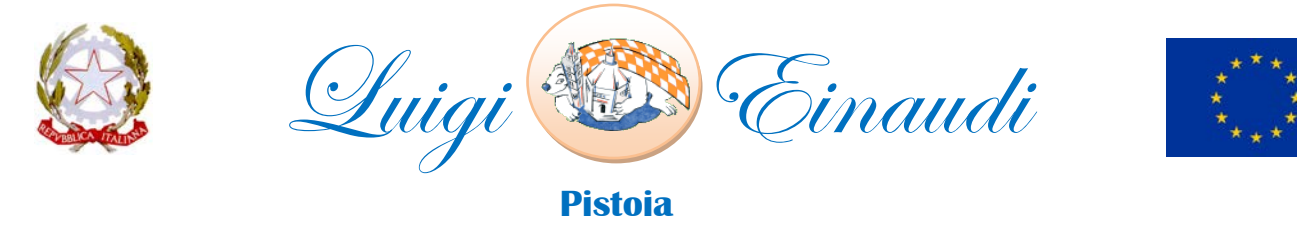

### Istituto Professionale di Stato per i Servizi Commerciali e Socio-Sanitari

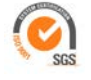

Progettazione ed erogazione di servizi di formazione e di orientamento - Settore EA:37 Agenzia Formativa accreditata da Regione Toscana con codice di accreditamento n. PT0609

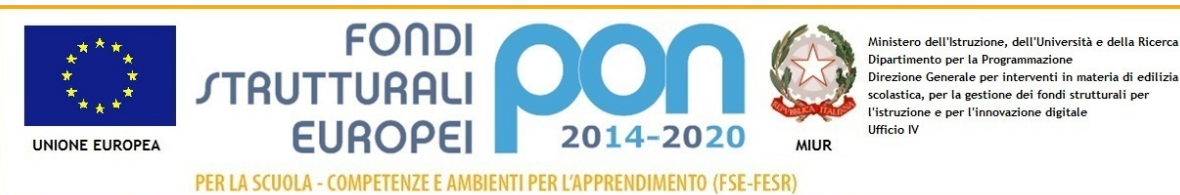

### CUP: I57D17000070007 – CIG: Z3224AEAB4

Istituto certificato per la Qualità ISO/UNI EN ISO 9001:2015 Cert. n. IT04/1286 -

**Pannello di controllo di gestione delle funzioni audio video** (pulsantiera per rete didattica) della rete didattica, tastiera a membrana per la selezione delle postazioni e delle funzioni con led di indicazione delle funzioni audio/video attive

#### **POSTAZIONI DI LAVORO ALLIEVO**

#### **N. 20 Cuffia microfono allievo professionale**

Padiglioni auricolari avvolgenti ad alto isolamento acustico verso l'esterno. Microfono electret, risposta in frequenza 18-55 KHz

#### **N. 20 modulo registratore AAC digitale - Audio Attivo Comparativo****con tastiera a membrana, memoria interna individuale e porta USB,** completo di

- Pulsante di chiamata insegnante,
- Regolatore di volume a membrana
- Tasti di risposta test a scelta multipla
- tasti di creazione bookmark/segnalibro
- **porta USB** per il trasferimento da e per chiave USB esterna dei file audio registrati dagli studenti
- Display LCD con visualizzazione delle funzioni attive, livelli volume, durata lezione, ecc
- **Ingresso audio ausiliario e prese per il collegamento della 2° cuffia microfono disponibili agli allievi sul lato esterno/accessibile agli studenti**

Connessione di rete a 100 Mbps con cavi UTP categoria5 con la consolle docente per il trasferimento e il ritiro delle tracce audio;

Connessione audio **con linea audio separata** dalla linea dati con cavo UTP con connettori RJ45

**N. 10 CENTRALINA ALLIEVO rete didattica multimediale hardware doppio Pc-allievo** per il collegamento di due **autonomi/individuali PC allievo**, per la gestione delle funzioni di scambio video-tastiera-audio tra docente e allievo. Cavi di connessione categoria 5 – plug RJ45 (indipendenti dal cablaggio di rete dati LAN) secondo quantità e tipologia.

Tutti i cavi audio e video verranno distribuiti agli utilizzatori attraverso canalizzazioni installate a parete e/o pavimento, utilizzate anche per il cablaggio elettrico, con separazione fisica dei percorsi dei cavi di alimentazione elettrica e quelli di connessione dati (come previsto dalla legge 37/08 ex 46/90)

**Installazione software di gestione** del laboratorio linguistico in lingua Italiana, configurazione ed associazione delle singole postazioni allievo al pannello di controllo; settaggio ID per ogni modulo audio.

**Collegamento audio/video** tra le centraline audio digitali allievo e i moduli doppio Pc della rete didattica per la gestione dell'audio del laboratorio linguistico e dei singoli Pc attraverso la medesima cuffia microfono allievo,

**Training di formazione docenti** e personale tecnico preposto all'utilizzo delle nuove attrezzature – **8 ore in date ed orari da concordare**

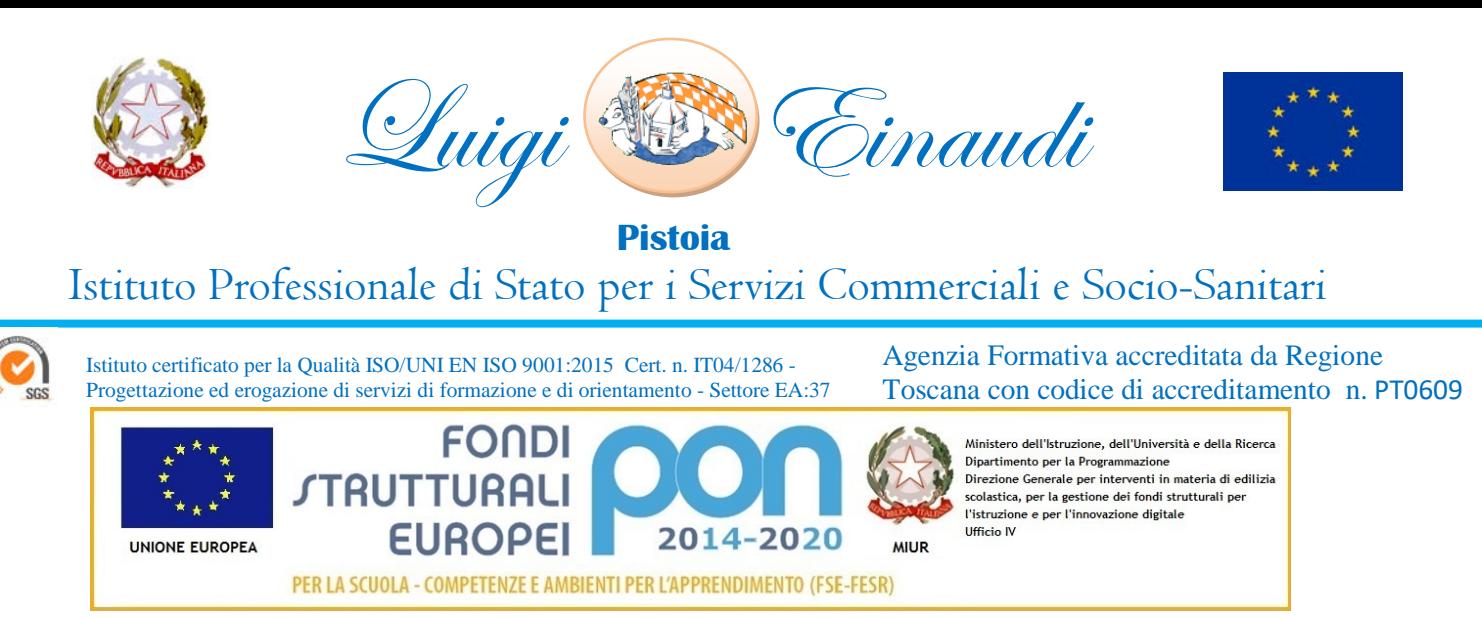

### **n. 21 PC Desktop I5 – SFF Small Form Factor – Primo PC Docente e PC Studenti**

Il PC dovrà essere prodotto da una delle marche più conosciute del mercato internazionale, la garanzia dovrà essere italiana e della durata **di mesi 36 del produttore del PC** (verrà richiesta copia dell'estensione di garanzia su carta intestata del produttore hardware del PC).

Il PC dovrà possedere la licenza d'uso del software specificato al termine delle caratteristiche tecniche del PC e dovrà essere distribuito dallo stesso produttore hardware del PC.

Il PC dovrà possedere, per i primi 12 mesi di vita, la formula di rimborso totale del costo di acquisto in caso di danneggiamento riconducibile ad un danno coperto da garanzia (previa registrazione da parte dell'istituzione scolastica sul portale del produttore).

In conformità alle certificazioni di risparmio energetico e dei principi indetti dal MATTM e CAM, è richiesta, pena esclusione dalla gara, la certificazione Energy Star, che sarà controllata sul portale<https://www.energystar.gov/>

Si richiede che il PC sia contenuto in un case di tipo SFF (Small Form Factor), per ragioni di contenimento dell'ingombro sui tavoli e per permettere alla scuola il posizionamento in orizzontale o in verticale del computer.

# **Sistema Operativo**

Windows 10 Professional –  $64$ bit **Processore e chipset** Produttore processore Intel<br>Tipo processore Core i5 Tipo processore Core processore Quad core (4 Core) Velocità processore 2,70 GHz Processore 64-bit Sì Tecnologia vPro No Produttore chipset Intel Modello chipset H110 **Memoria** Memoria standard 8 GB Memoria massima 16 GB Tecnologia di memoria DDR4 SDRAM – 2400MHz **Grafica** Scheda Video Intel Memoria dedicata 2048Mb Connettori VGA e DVI (o HDMI) **Archiviazione** 2 (di cui quello per sistema operativo 256Gb SSD) Capacità totale hard disk 756 Gb (HDD S.O. 256Gb SSD + HDD Dati 500Gb)<br>Interfaccia disco rigido Serial ATA/300 Interfaccia disco rigido Tipo drive ottico Masterizzatore DVD Supporti ottici compatibili DVD-RAM/±R/±RW

IPSSCS "Luigi Einaudi" Viale Pacinotti 11 PISTOIA – Cap 51100 – Tel.: (0573) 25193-25194 – Fax: (0573) 28027 - Cod. Univoco Uff.: UFQ14P Cod. Fiscale 80008770473 – E mail: [ist@isteinaudi.it](mailto:ist@isteinaudi.it) - P.e.c.: [ptrc010007@pec.istruzione.it](mailto:ptrc010007@pec.istruzione.it) - [http://www.isteinaudi.gov.it](http://www.isteinaudi.gov.it/)

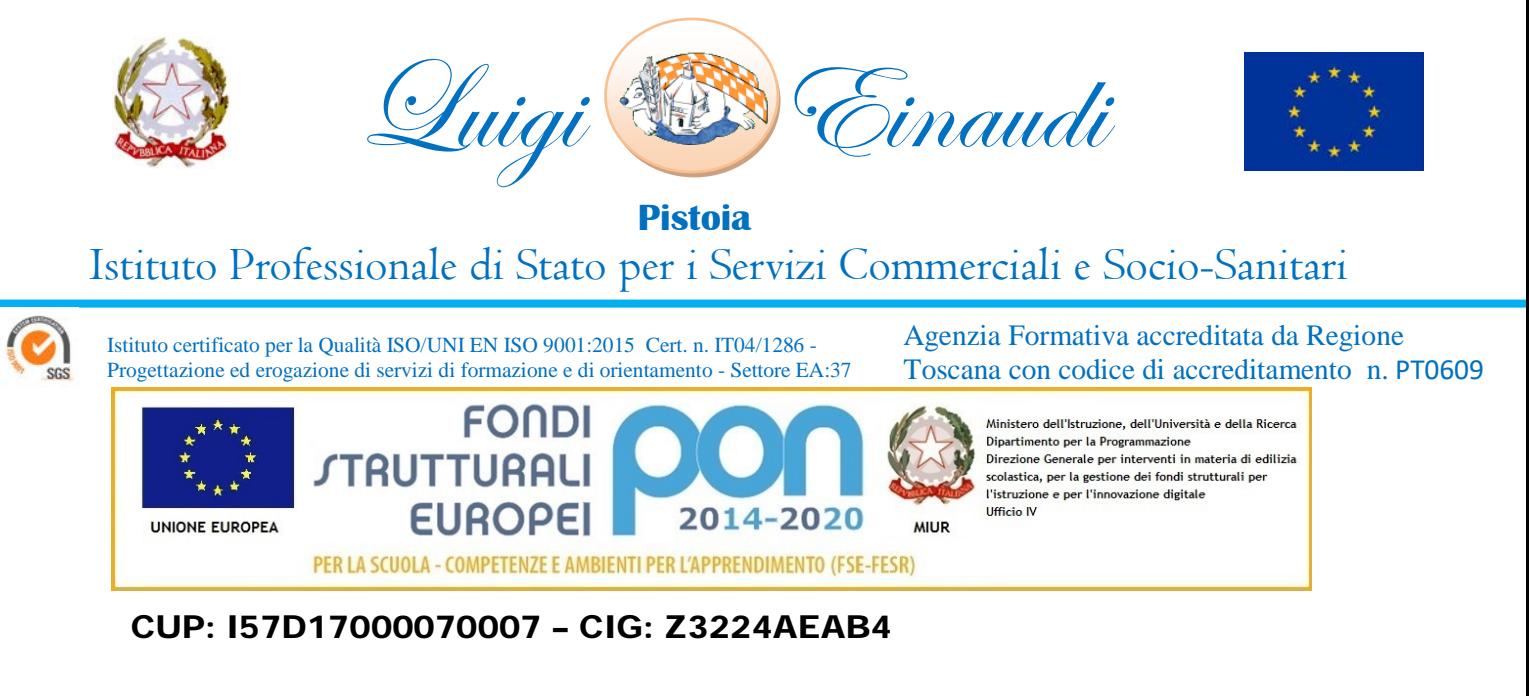

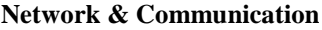

Tecnologia ethernet Ethernet 10/100/1000Mbps

**Alimentazione** Alimentazione massima in Watt 220 W

#### **Caratteristiche fisiche**

Altezza 264 mm Larghezza 101 mm Profondità

**CERTIFICAZIONI** FCC – CE – Energy Star – RoHS – GS - CB

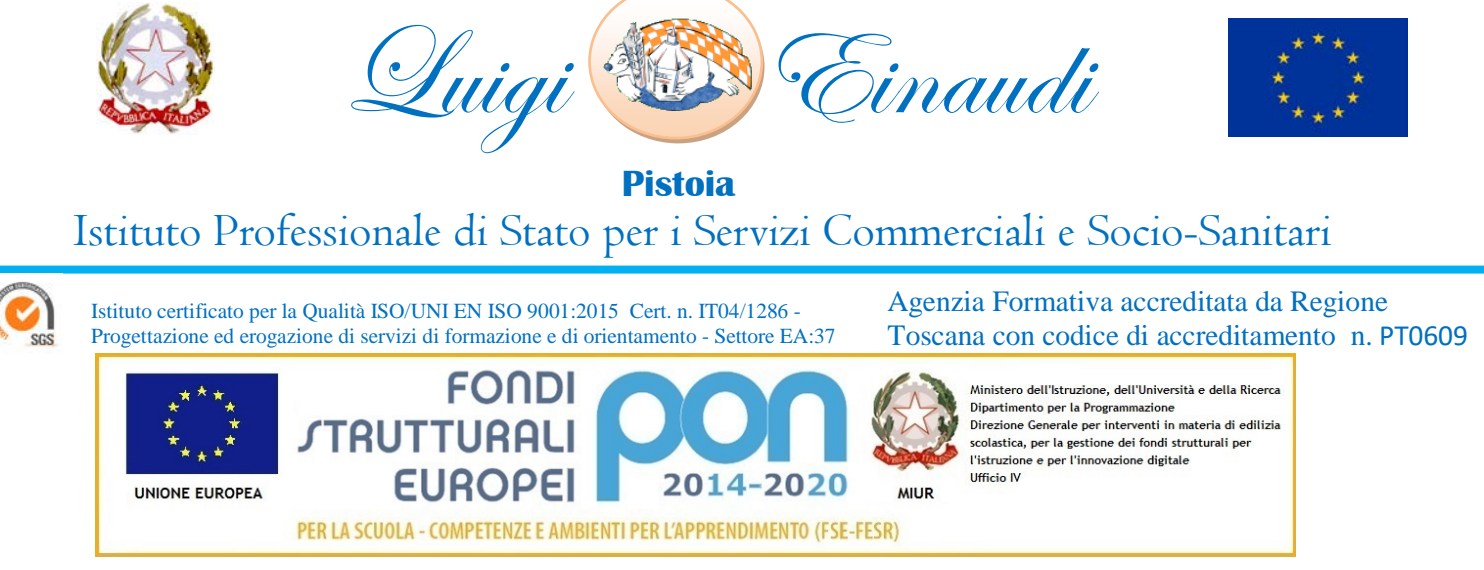

#### *Caratteristiche tecniche software controllo aula*

- mostrare lo schermo dell'insegnante agli studenti selezionati.
- mostrare un determinato desktop agli studenti selezionati
- mostrare un "Replay file" (precedentemente registrato) agli studenti selezionati
- mostrare un file video agli studenti selezionati
- inviare le presentazioni ottimizzate per le reti wireless
- lasciare una registrazione della presentazione sui computer degli studenti, per la revisione in un secondo momento
- usare la modalità Audio per parlare agli studenti durante una presentazione.
- permettere all'insegnante di selezionare il computer di uno studente e di trasmetterlo agli altri studenti. (Mostrare Lo Schermo Dello Studente).
- annotare lo schermo di una Presentazione o durante il Controllo Remoto con una serie di strumenti che facilitano la presentazione (come frecce, forme, evidenziatori e testo)
- funzione LAVAGNA VIRTUALE Una lavagna a tutto schermo, integrata direttamente nella Console Tutor, che contiene una gamma completa di strumenti di disegno per migliorare la collaborazione con l'aula;
- funzione LEADER DI GRUPPO Ad uno Studente possono essere assegnati certi diritti di tutor in modo che possa agire da leader di gruppo fino alla revoca di tali privilegi. Adesso include un layout visivo dei leader di gruppo e dei relativi membri del gruppo
- funzione TRASMISSIONE AUDIO E CHAT aprire una discussione in chat a cui possono partecipare tutti gli studenti o solo quelli selezionati, inserite i loro commenti e condivideteli con gli altri membri della classe (adesso disponibile con emoticon!). Trasmettete la voce dell'insegnante durante una presentazione. Il supporto Audio è incluso in ogni sessione di Presentazione dello Schermo e di Controllo Remoto
- funzione BARRA DEGLI STRUMENTI DELL'INSEGNANTE quando l'applicazione dell'insegnante è ridotta a icona, fornisce una comoda barra degli strumenti per accedere rapidamente alle sue funzioni chiave. Questa barra degli strumenti è ottimizzata per l'impiego con le lavagne interattive
- funzione copia file dalla postazione docente alla postazione allievo selezionata o viceversa;
- funzione trasferimento file dalle postazioni allievo selezionate alla postazione docente o viceversa;
- Accendete e spegnete tutti i computer dell'aula a partire dal PC dell'insegnante.
- Oscurate lo schermo degli studenti per ottenere la loro attenzione.
- Riconnettetevi automaticamente ai PC degli studenti al momento del riavvio.
- Usate schemi personalizzati della classe che rispecchiano la disposizione fisica degli studenti.
- Usate profili individuali per ogni insegnante, con le caratteristiche specifiche richieste da ciascuno.
- Opzione di "Richiesta di Assistenza" con un solo click per gli insegnati che richiedono supporto tecnico.
- Impedite agli studenti di stampare nella classe.
- Limitate l'utilizzazione della stampante per numero di pagine.
- Richiedete l'autorizzazione dell'insegnante prima di stampare.
- Impedite di aggiungere, eliminare o modificare le stampanti.
- Visualizzate un indicatore della stampa in tempo reale, per identificare lo studente che sta stampando.
- Mostra all'insegnante il numero di processi di stampa sospesi che richiedono attenzione.
- Impedite che i dati vengano copiati su o da periferiche di archiviazione USB e CDR / DVD.
- Impedite la creazione di nuove connessioni di rete.
- Richiedete informazioni standard e personalizzate ad ogni studente all'inizio della lezione.
- Stampate il registro degli studenti, compreso il numero totale di premi o di processi di stampa durante la lezione.

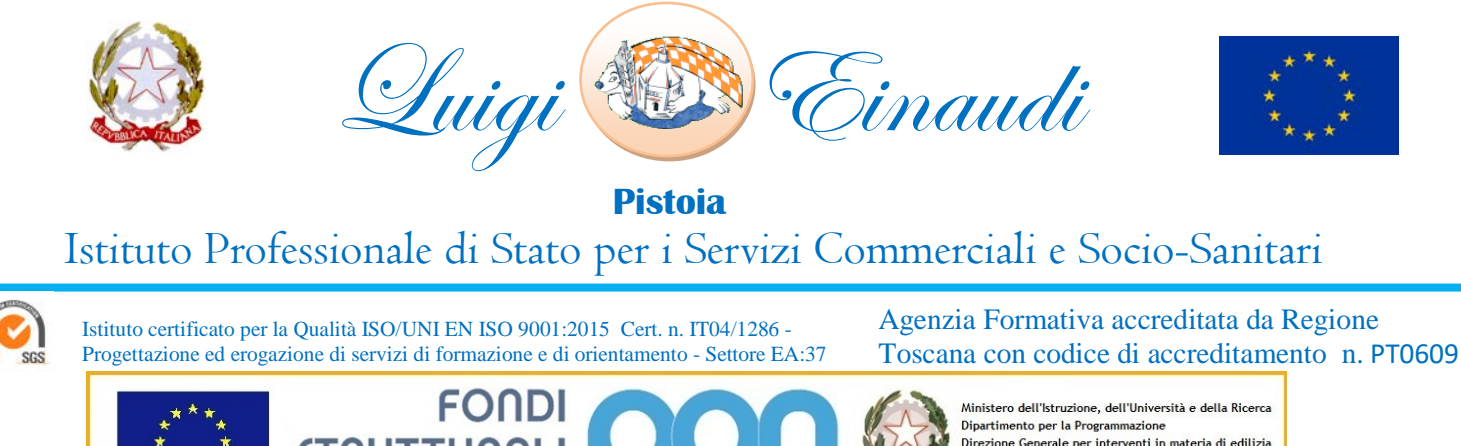

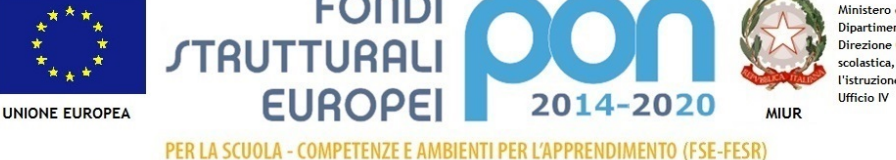

Diputamento per la rrogrammazione<br>Direzione Generale per interventi in materia di edilizia<br>scolastica, per la gestione dei fondi strutturali per l'istruzione e per l'innovazione digitale

### CUP: I57D17000070007 – CIG: Z3224AEAB4

- Usate icone personalizzate per ogni studente o gruppi di studenti.
- permette di distribuire file e documenti dal computer dell'insegnante a più workstation degli studenti.
- Trasferite i file a/da un PC selezionato o a/da più PC con una singola azione.
- Distribuite e raccogliete automaticamente i file con le informazioni di ogni studente allegate al file.
- Offre un riscontro in tempo reale dello stato di ogni documento. Questo consente all'insegnante di vedere quali file degli studenti sono pronti la raccolta e quali studenti hanno bisogno di una sollecitazione.
- Monitorate l'aula intera in una singola visualizzazione con dimensioni di anteprima regolabili.
- Aggiungete altre informazioni come le applicazioni attive o i siti web attivi.
- Ingrandimento per ottenere icone studente ad alta definizione ottimizzate.
- Controllate da remoto lo schermo dello studente per istruire o rimediare l'attività. Il Controllo Remoto è, di per sé, un componente ricco di funzionalità.
- Monitorate l'uso delle applicazioni e dell'Internet da parte di tutti gli studenti.
- Visualizzate le applicazioni e i siti web, sia in primo piano, sia di sfondo.
- Avviate o chiudete da remoto le applicazioni o le pagine web su tutti i PC selezionati con una singola azione.
- Registrate una cronologia completa dell'uso delle applicazioni e dell'Internet per ogni studente.
- Permettete di utilizzare solo le applicazioni o i siti web approvati, o impedite l'apertura delle applicazioni o dei siti web con restrizioni.
- Imponete l'attivazione della funzione SafeSeach su tutti i motori di ricerca supportati per impedire la restituzione di contenuti inopportuni nei risultati delle ricerche.
- Monitoraggio audio in tempo reale
- Monitoraggio istantaneo della messaggistica
- Monitoraggio della tastiera in tempo reale
- Creazione di esami, con modulo domande risposte aventi le seguenti caratteristiche:
	- o Valutazione: modulo domande e risposte: Il modulo Domande e Risposte è un esclusivo strumento collaborativo che permette all'insegnante di rafforzare i punti chiave di apprendimento e di valutare immediatamente la comprensione dello studente durante la lezione. Basandosi sulle moderne pratiche di insegnamento che favoriscono la valutazione continua dell'apprendimento, questa funzionalità consente agli insegnanti di porre domande verbalmente, di valutare le risposte e la comprensione degli studenti, di introdurre nuovi stili di domande durante la lezione (ad esempio, facendo passare domande e discussioni tra uno studente e l'altro), di sviluppare le valutazioni tra pari e di assegnare premi a livello di studente individuale o di gruppo
	- o Primo a Rispondere: Dopo avere posto la domanda, l'insegnante può impostare il tempo di pianificazione iniziale, dopodiché gli studenti indicano se conoscono o meno la risposta. Il desktop dell'insegnante mostra l'ordine in cui gli studenti hanno risposto. L'insegnante può scegliere i 'primi 'x' soggetti che hanno risposto per primi, e chiedere allo studente più veloce di rispondere. L'insegnante conferma se ha risposto esattamente o meno e può passare la domanda agli studenti successivi. La funzione permette di assegnare o di dedurre punti.
	- o Inserisci una Risposta: l'insegnante inserisce prima la risposta, e gli studenti devono quindi immettere le loro risposte. A questo punto i risultati vengono mostrati immediatamente alla classe e si assegnano o deducono punti a caso. Un'alternativa a "Primo a Rispondere", questa opzione consente all'insegnante di coinvolgere un numero di studenti selezionati a casaccio.
	- o Modalità Gruppo: gli studenti possono essere raggruppati in team per permettergli di competere per i premi come gruppo. I gruppi possono essere creati a casaccio oppure gli studenti possono scegliere il gruppo al quale desiderano appartenere. Ogni membro del gruppo immette la sua risposta e viene visualizzato il totale complessivo del gruppo.

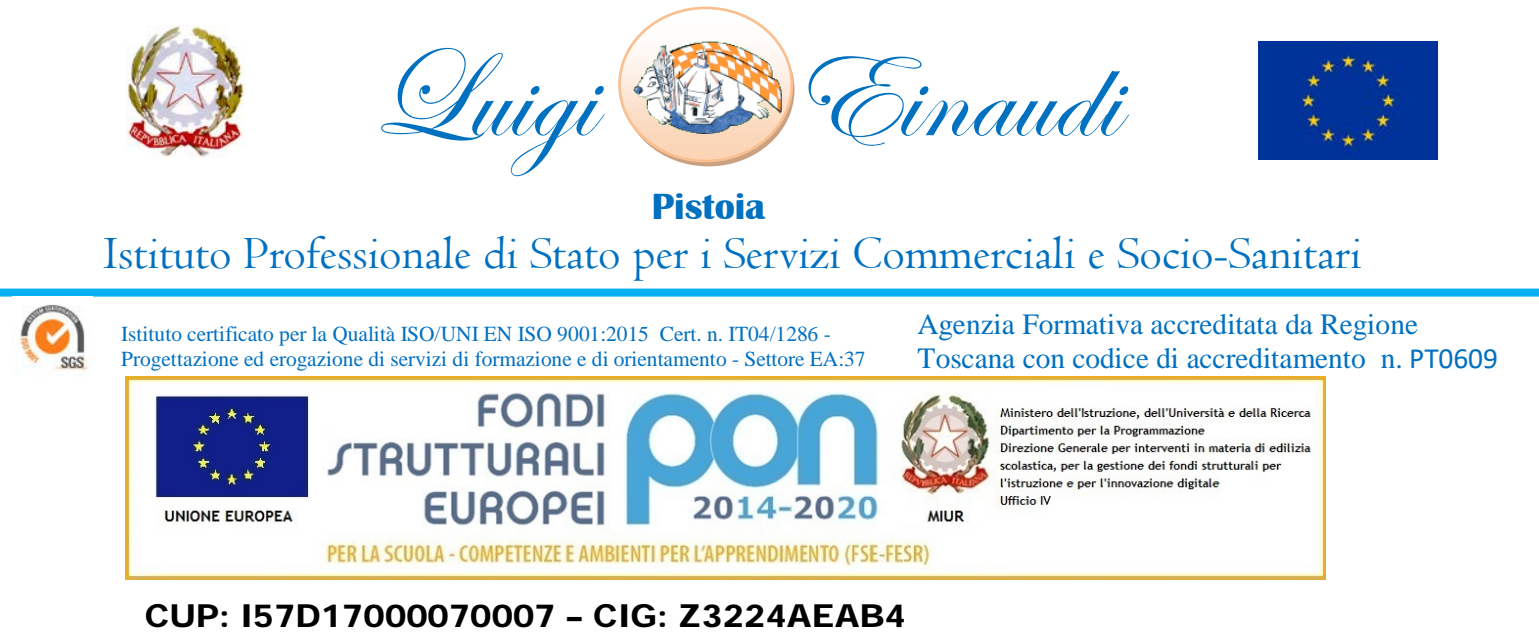

- o Valutazione tra pari: quest'opzione incoraggia gli studenti a fornire la loro opinione riguardo la risposta data da uno dei loro compagni di classe. Essi indicano se la risposta era esatta o sbagliata ed i risultati vengono visualizzati sullo schermo dell'insegnante.
- Sicurezza, con le seguenti funzionalità
	- o Applicazione di una "chiave di sicurezza" univoca, per rendere la vostra copia di non compatibile con altre copie del software.
	- o Limitazione della connettività all'interno dell'impresa solo ai sistemi che dispongono di una licenza software corrispondente.
	- o Profili di Tutor sicuri, con livelli di funzionalità personalizzabili in base alla richiesta.
	- o Uso dei profili di Active Directory per limitare gli utenti in grado di utilizzare il software Tutor.
	- o Uso dei profili di Active Directory per obbligare configurazioni approvate per le installazioni sia del software Tutor sia di quello Client.
	- o Controllo dell'accesso ai (e dell'uso dei) dispositivi multimediali portatili all'interno dell'aula.
	- o Ripristino automatico di una sessione di classe e delle restrizioni quando il computer di uno studente viene riavviato.
	- o Indicatore visuale sui computer degli studenti (se richiesto) durante il monitoraggio dell'attività della tastiera oppure quando si applicano i controlli di accesso alle Applicazioni o all'Internet.
- Supporto tocco abilitato per Windows  $8 8.1 10$

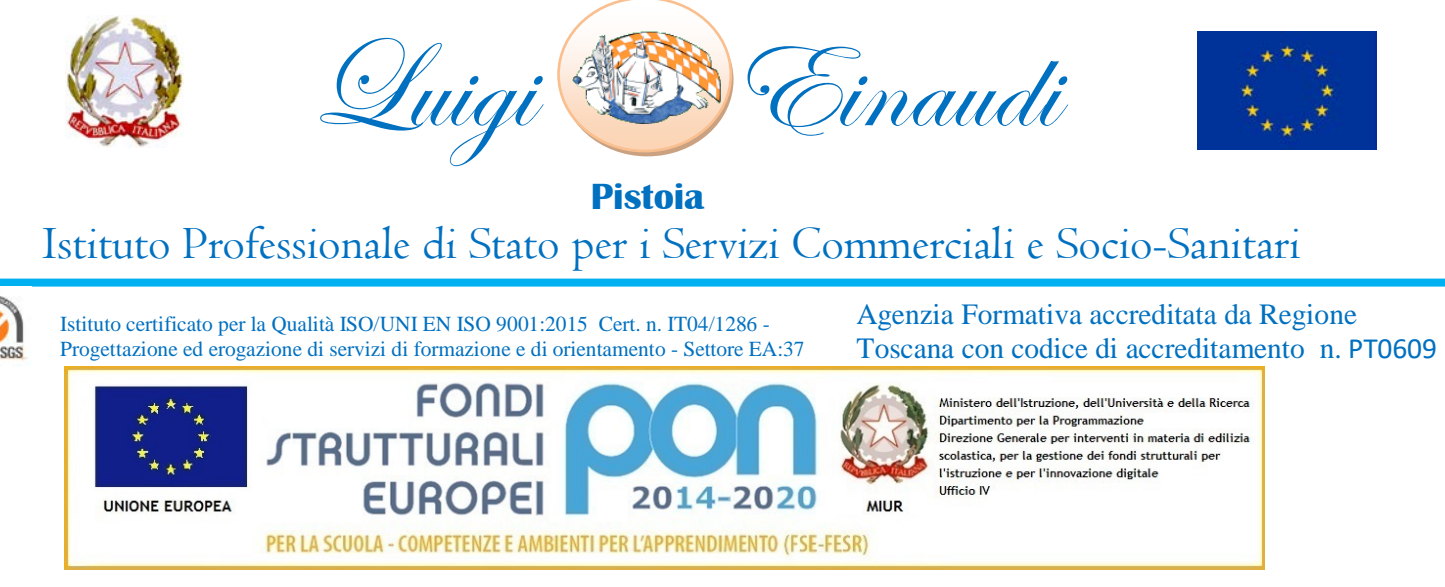

### **n. 1 PC Desktop I3 – SFF Small Form Factor – Secondo PC docente per gestione console Didattica e Linguisti**

Il PC dovrà essere prodotto da una delle marche più conosciute del mercato internazionale, la garanzia dovrà essere italiana e della durata **di mesi 36 del produttore del PC** (verrà richiesta copia dell'estensione di garanzia su carta intestata del produttore hardware del PC).

Il PC dovrà possedere la licenza d'uso del software precedentemente descritto per la gestione dell'aula.

Il PC dovrà possedere, per i primi 12 mesi di vita, la formula di rimborso totale del costo di acquisto in caso di danneggiamento riconducibile ad un danno coperto da garanzia (previa registrazione da parte dell'istituzione scolastica sul portale del produttore).

In conformità alle certificazioni di risparmio energetico e dei principi indetti dal MATTM e CAM, è richiesta, pena esclusione dalla gara, la certificazione Energy Star, che sarà controllata sul portale<https://www.energystar.gov/>

Si richiede che il PC sia contenuto in un case di tipo SFF (Small Form Factor), per ragioni di contenimento dell'ingombro sui tavoli e per permettere alla scuola il posizionamento in orizzontale o in verticale del computer.

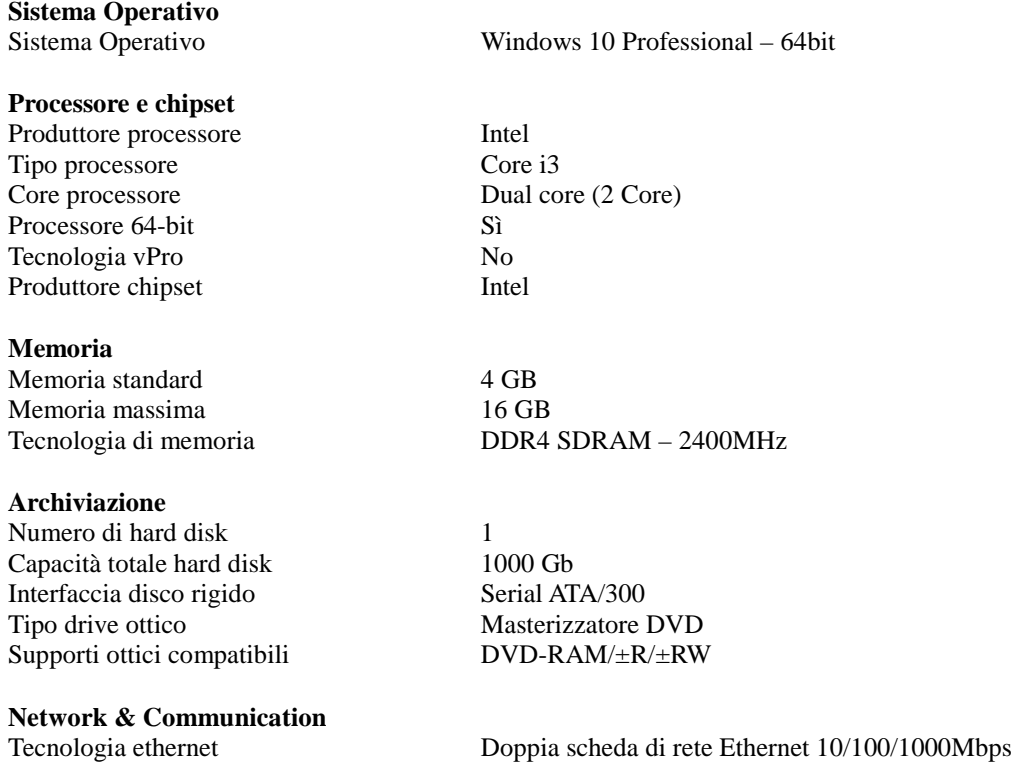

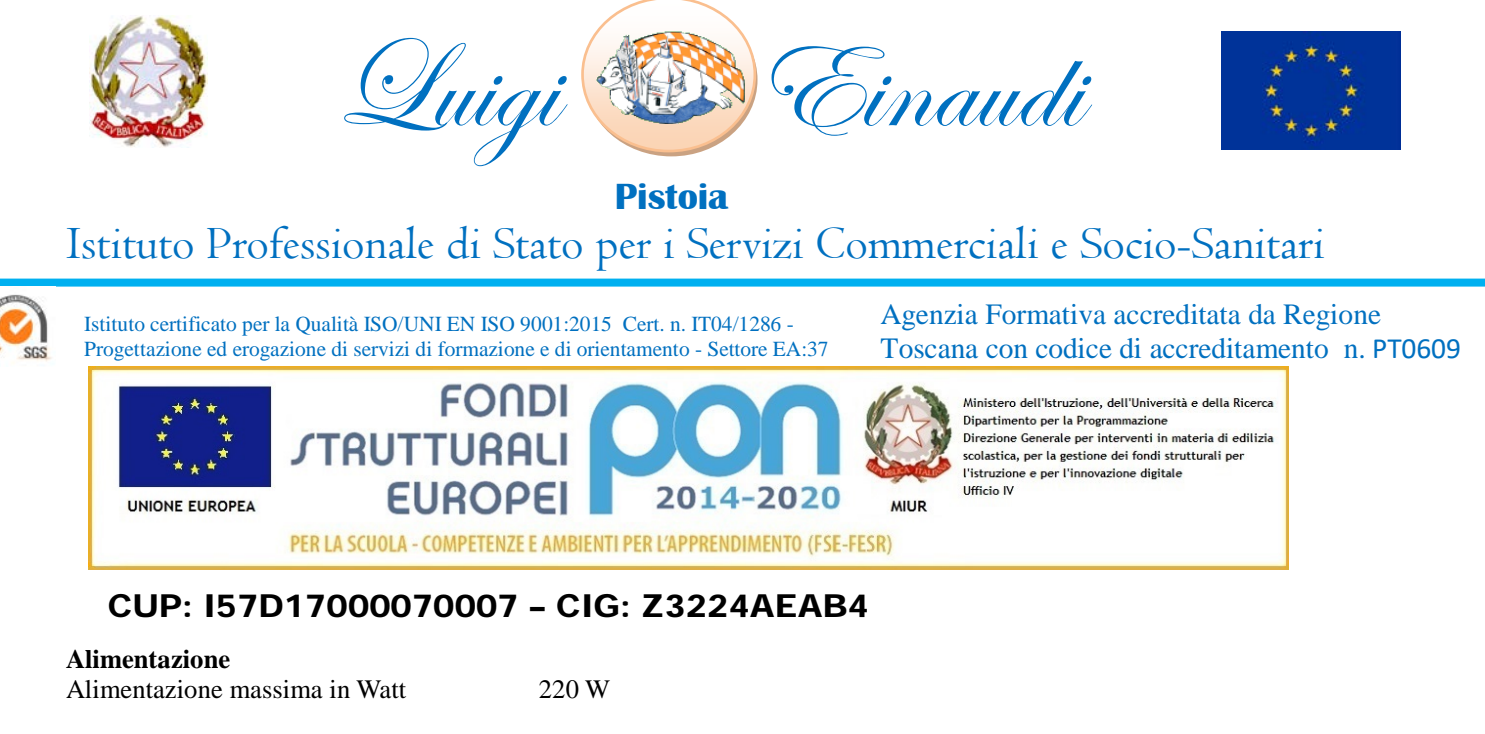

**Caratteristiche fisiche**

Altezza 264 mm Larghezza 101 mm Profondità 374 mm

**CERTIFICAZIONI** FCC – CE – Energy Star – RoHS – GS - CB

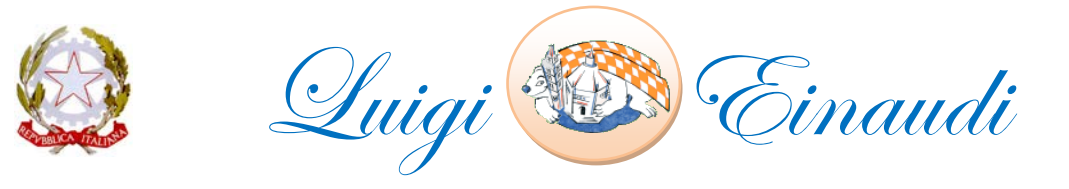

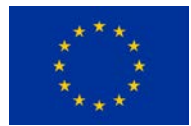

**Pistoia**

## Istituto Professionale di Stato per i Servizi Commerciali e Socio-Sanitari

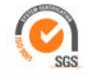

Istituto certificato per la Qualità ISO/UNI EN ISO 9001:2015 Cert. n. IT04/1286 - Progettazione ed erogazione di servizi di formazione e di orientamento - Settore EA:37 Agenzia Formativa accreditata da Regione Toscana con codice di accreditamento n. PT0609

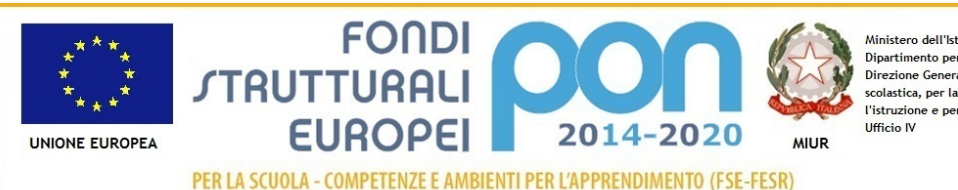

Ministero dell'Istruzione, dell'Università e della Ricerc Dipartimento per la Programmazione Diputamento per la rrogrammazione<br>Direzione Generale per interventi in materia di edilizia<br>scolastica, per la gestione dei fondi strutturali per l'istruzione e per l'innovazione digitale

CUP: I57D17000070007 – CIG: Z3224AEAB4

### **n. 23 Monitor LCD/LED 21"5 –**

**2 monitor per Primo PC Docente e 1 per Secondo PC docente 20 monitor per PC Studenti**

#### SCHERMO

- Lunghezza diagonale (polliciaggio) 21,5 "
- Tecnologia retroilluminazione TN+Film
- Numero di colori 16.700.000
- Formato 16:9
- Tempo di risposta 5 ms
- Luminosità 200 cd/m²
- Dot pitch 0,25 mm
- Angolo di visione orizzontale 90 gradi
- Angolo di visione verticale 65 gradi
- Contrasto standard 100.000.000 :1
- Contrasto dinamico 100.000.000 :1
- Risoluzione ottimale orizzontale 1.920
- Risoluzione ottimale verticale 1.080
- Risoluzione massima orizzontale 1.920
- Risoluzione massima verticale 1.080
- Risoluzione minima orizzontale 800
- Risoluzione minima verticale 600
- Frequenza ottimale 60 HZ
- Frequenza massima 75 HZ
- Frequenza minima 55 HZ
- Segnale video Analogico/digitale

#### GENERALE

- Alimentatore INTERNO
- Contenuto della confezione cavo VGA

#### FEATURES

- Plug and play
- Inclinazione range (da) 25 °
- Inclinazione range (a) -5 °
- Compatibile kensington lock
- Energy star, certificato
- Altre certificazioni CE, TÜV GS, ISO9241-307, TCO6.0

#### CONNESSIONI

- Nr. porte VGA 1
- Nr. porte DVI 1

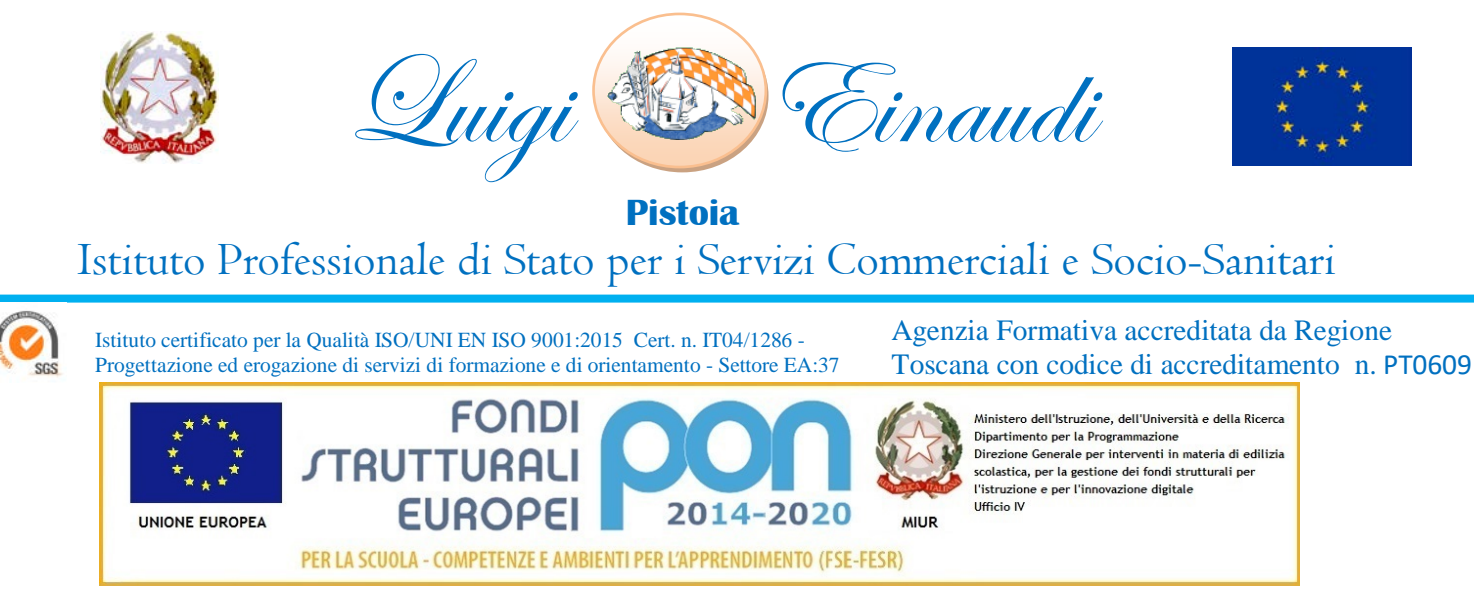

#### CONSUMI

- Durata esercizio media 30.000 hr
- Potenza assorbita in esercizio 18,1 W

VESA FLAT DISPLAY MOUNTING INTERFACE (FDMI)

- Supporto montaggio vesa
- Formato VESA FDMI (Flat Display Mounting Interface) MIS-D 100 (100x100mm)

#### DIMENSIONE E PESO

- Altezza 39,05 Cm
- Larghezza 50,8 Cm
- Peso 3,66 Kg
- Profondità 20,68 Cm

REQUISITI SISTEMA

• Mac - win  $7 -$  win  $8 -$  win  $10$ 

#### **n. 2 Switch Managed Gigabit 24 porte + 4 porte SFP – Layer 2**

Lo switch gestito dovrà possedere porte di tipo Gigabit L2 e disporre di 24 porte 10/100/1000Mbps oltre che 4 slot SFP combo per espansioni di rete flessibili. Dovrà possedere la funzione QoS per la gesione del traffico di rete. Dovrà inoltre supportare le seguenti funzioni:

- IP
- MAC
- Port
- VID Binding
- Access Control List (ACL)
- Protezioni da attacchi di tipo broadcast, ARP e Denial of Service (DoS)

Dovrà essere installabile in armadi rack da 19"

#### **n. 1 Switch 8 porte Gigabit**

Lo switch gestito dovrà possedere porte di tipo Gigabit L2 e disporre di 8 porte 10/100/1000Mbps. Dovrà possedere la funzione QoS per la gesione del traffico di rete. Dovrà inoltre supportare le seguenti funzioni:

- IP
- MAC
- Port
- VID Binding
- Access Control List (ACL)
- Protezioni da attacchi di tipo broadcast, ARP e Denial of Service (DoS)

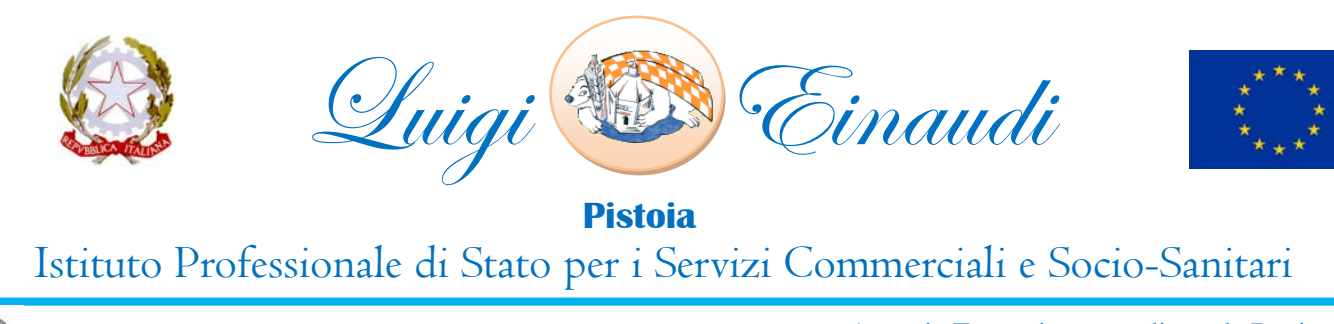

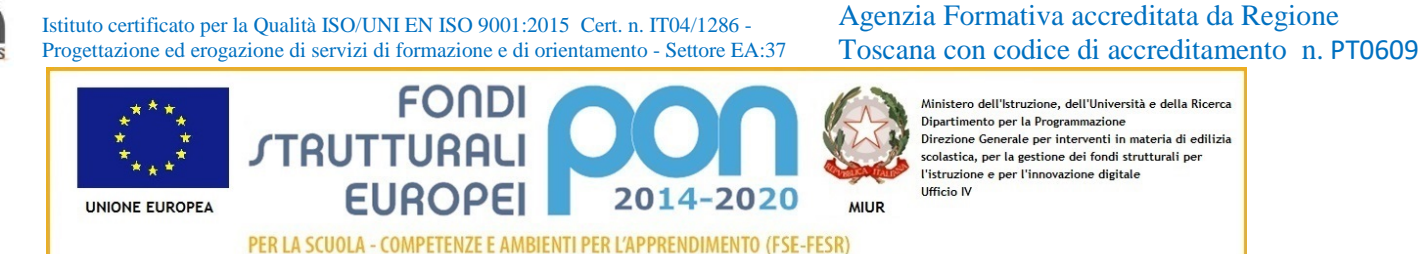

### **n. 4 Switch 5 porte Gigabit**

Lo switch gestito dovrà possedere porte di tipo Gigabit L2 e disporre di 4 porte 10/100/1000Mbps. Dovrà possedere la funzione QoS per la gesione del traffico di rete. Dovrà inoltre supportare le seguenti funzioni:

- IP
- MAC.
- Port
- VID Binding
- Access Control List (ACL)
- Protezioni da attacchi di tipo broadcast, ARP e Denial of Service (DoS)

### **n. 1 Cablaggio rete dati PC e consolle linguistiche**

Allo scopo di consentire una maggiore qualità di traffico dati per la parte di gestione didattica e linguistica è richiesto il cablaggio delle postazioni, nel seguente modo:

- Ogni personal computer studente e quello principale assegnato al docente dovrà possedere un cavo di rete Gigabit per consentire la connessione allo switch Gigabit Managed, richiesto in questo capitolato
- Le consolle di gestione dell'aula didattica dovranno essere connesse mediante apposito cavo indipendente dalle altre apparecchiature
- Le consolle di gestione dell'audio comparativo e registrazione dovranno possedere due cavi di gestione: il primo per la gestione della parte audio e l'altro per la connessione alla rete privata delle consolle

Dovranno inoltre essere previste prese multiple di corrente, da inserire nel vano degli arredi richiesti in questo capitolato, per permettere alle apparecchiature di essere alimentate nel corretto modo.

Tutti i cablaggi dovranno essere messi in opera in canaletta plastica, se in presenza di corrente elettrica, in vano opportunamente separato, come da normativa vigente. I cavi dovranno essere forniti a carico dell'azienda che effettuerà i lavori.

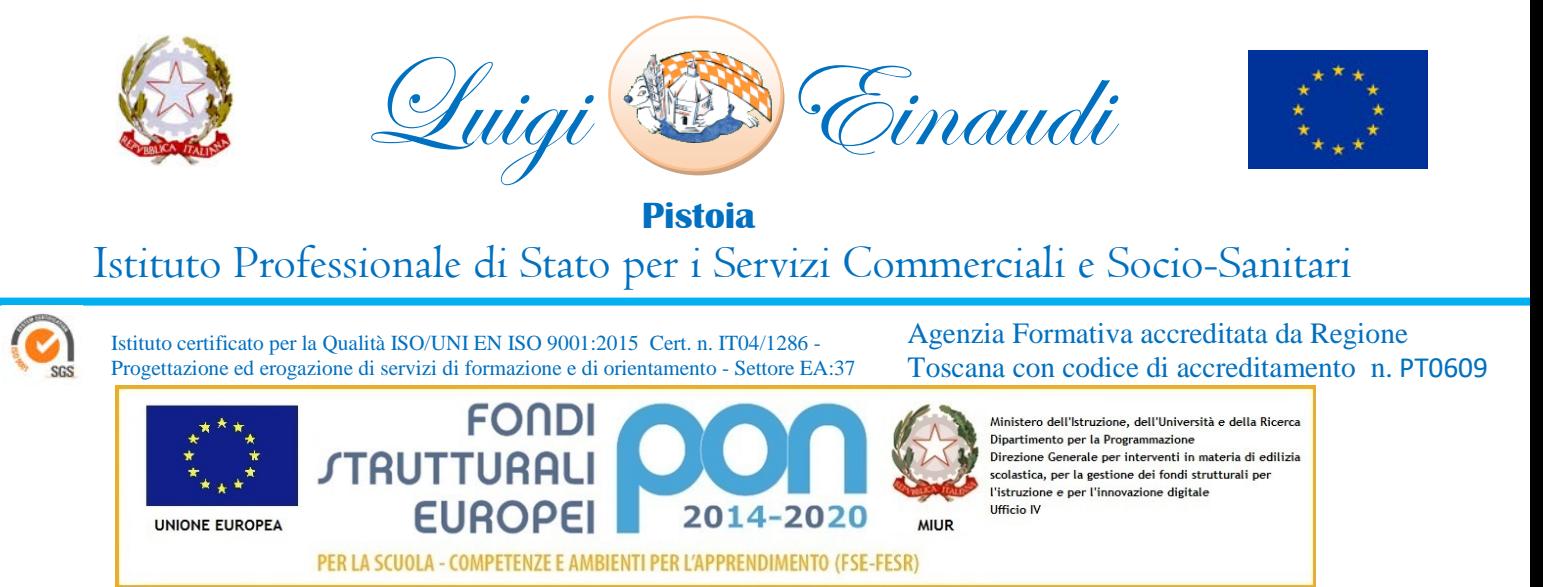

### **n. 1 Monitor Touch Interattivo Ultra HD**

Diagonale di 75" area utile, ovvero 189,3 cm in diagonale e 165 x 96,6 cm di lato

#### **Caratteristiche tecniche:**

- Tecnologia IR, ovvero infrarossi
- Dotato di 2 penne alloggiate sul bordo frontale in basso. L'aggancio delle penne è di topo magnetico ed esse devono essere prive di batterie o qualunque altra forma di mantenimento, quindi essere eco-compatibili
- Penne che la cui funzionalità di scrittura viene riconosciuta automaticamente quando si sollevano dal proprio alloggiamento. Pertanto non si deve premere alcun pulsante o attivare software dedicati per associare la caratteristica di scrittura (inchiostro) alla penna.
- Garantire la modalità di scrittura con le penne in ogni applicativo installato nel computer, ivi compreso il desktop stesso del sistema operativo. Questa funzione non richiede l'attivazione di alcun software o la pressione di pulsanti dedicati
- Interattività fino a 10 punti simultanei, sia al tocco (dito) che in scrittura: mentre un utente scrive con la penna il secondo può con le dita gestire i contenuti ed un terzo può cancellare note scritte
- La tecnologia del pannello su base LED
- Un rapporto di proporzioni 16:9
- Una risoluzione nativa 4k, definita Ultra HD, ovvero 3840 x 2160 pixel reali
- Un'accuratezza al tocco/scrittura <2mm
- Una frequenza orizzontale minima 31 Hz
- Una frequenza orizzontale massima di 140 KHz
- Una frequenza verticale minima di 59 Hz
- Una frequenza verticale massima di 70 Hz
- Un rapporto di contrasto di 1200:1, in quanto il pannello è di derivazione professionale e non consumer
- Una luminosità di 350 cd/m2
- Una frequenza di refresh pari a 60 Hz
- Una frequenza di clock del pixel massima pari a 600MHz
- Una dimensione del pixels pari a 0,37mm
- Un angolo di visione pari a 178°
- Un tempo di risposta al tocco e scrittura non superiore a 8ms
- Un sensore di luminosità: regola automaticamente la luminosità del pannello, garantendo il massimo delle prestazioni a fronte del risparmio energetico
- Audio integrato composto da 2 speaker da 10W ciascuno (totale 20W), con posizionamento frontale
- Le seguenti connessioni POSTERIORI disponibili: 2 x HDMI in ; 1 x VGA in; 2 x RJ45 LAN (serve per la navigazione web con rete cablata ed uno per aggiornamento firmware); 1 x USB tipo B per il touch; 2 x USB tipo A per collegare chiavi USB esterne con contenuti da visualizzare; 1 x HDMI out (HDCP-compliant); 1 x audio S/PDIF out; 1 x audio 3.5mm out; 1 x audio 3.5mm in per VGA; 1 x slot OPS; 1 x RS232 di controllo
- Le seguenti connessioni FRONTALI disponibili (per l'ospite): 1 x HDMI 1.4 in; 1 x USB tipo B (per il touch); 2 x USB tipo A per chiavi USB esterne con contenuti
- Il pannello con tecnologia SilkTouch™: garantisce il perfetto scorrimento del dito sul vetro del monitor senza alcun frizionamento del dito

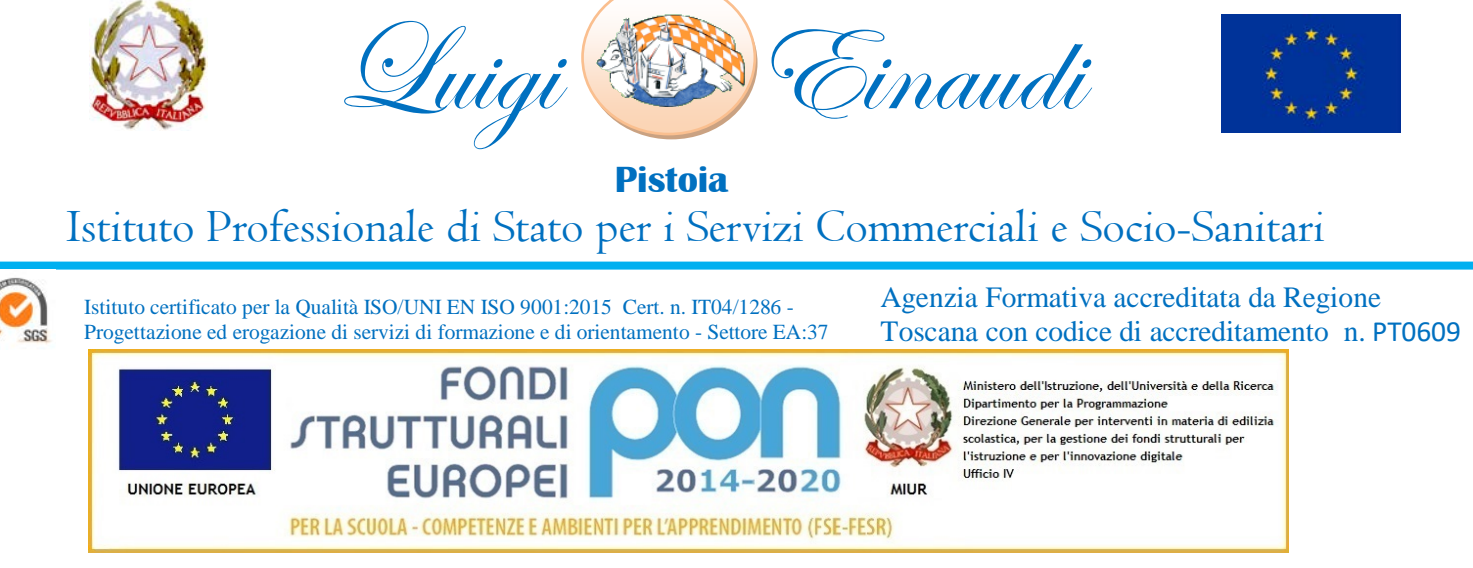

#### **Caratteristiche Modulo Android Integrato:**

Integrato, quindi non essere un modulo OPS o aggiuntivo

- Lavagna di scrittura bianca con creazione di infinite pagine di lavoro. Ogni pagina è possibile muoverla sui 4 assi cartesiani, ridimensionarla e per ogni ingrandimento le note scritte mantengono la proporzione della dimensione dove sono create.
- Browser web con filtro contenuti interno/nativo
- App per la condivisione schermo da e per device esterni, con controllo remoto: mouse, scrittura, video player
- Lettore ed editor office
- La possibilità di riconoscere automaticamente una chiave USB esterna connessa e dare la possibilità di leggerne i contenuti tramite File Manager
- La funzione di HotSpot wireless integrata: il monitor genera una propria rete wireless (all'occorrenza protetta), per garantire un accesso protetto ad internet oppure una condivisione dei contenuti da e per i device utenti in aula senza utilizzare la rete internet della scuola.
- Un consumo energetico in pausa <= a 0.3W
- La configurazione del menu che garantisce il suo spegnimento/pausa in automatico se non viene utilizzato per l'intervallo di tempo impostato nel menu stesso
- Garanzia certificata dal produttore di 3 anni (non è ammessa la dichiarazione del fornitore del bene in gara)
- Le seguenti certificazioni: REACH, RoHS, Battery, WEEE, FCC, IC, CE, EAC, RCM, NRCS, SABS, CITC, TRA

In dotazione una piattaforma software realizzata dallo stesso produttore del pannello con le seguenti caratteristiche:

- Il software deve essere un software autore, ovvero dello stesso produttore della lavagna stessa (non terze parti)
- Il software deve avere una grafica che garantisca l'accessibilità ed integrazione alla soluzione didattica dell'autore LIM senza dover abbandonare l'ambiente di lavoro.
- Deve essere presente all'interno dello stesso un pulsante che attiva immediatamente la periferica document camera (dello stesso marchio del produttore della LIM)
- Il software deve essere disponibile in otre 40 lingue, italiano compreso
- Il software autore deve contenere, in modalità nativa, lo strumento per la valutazione sincrona e asincrona del livello di apprendimento degli studenti. La valutazione deve tenere traccia delle risposte, lavorando sia in modalità nominale che anonima.
- Il software deve essere compatibile con ogni sistema operativo presente attualmente in commercio, anche in forma OpenSource: Windows®, MAC OS, Linux/Unix
- Il software deve avere la funzione di tasto destro del mouse che può essere attivata premendo e mantenendo premuto il dito sulla superficie per 3 secondi
- Il software deve contenere gratuitamente al suo interno strumenti specifici per la matematica, sotto forma di: riconoscimento scrittura e relativa conversione in caratteri matematici; creazione diretta di grafici dalle formule scritte a mano e convertite in testo. Lo strumento di matematica deve essere adeguato allo sviluppo di lezioni di matematica-aritmetica-trigonometria per ogni livello di curriculum scolastico. L'accesso agli strumenti deve avvenire direttamente dalla barra icone del software
- Il software deve contenere al suo interno la capacità di creare mappe concettuali direttamente dalle note scritte. Note che devono poter essere riconosciute nella simbologia delle mappe concettuali

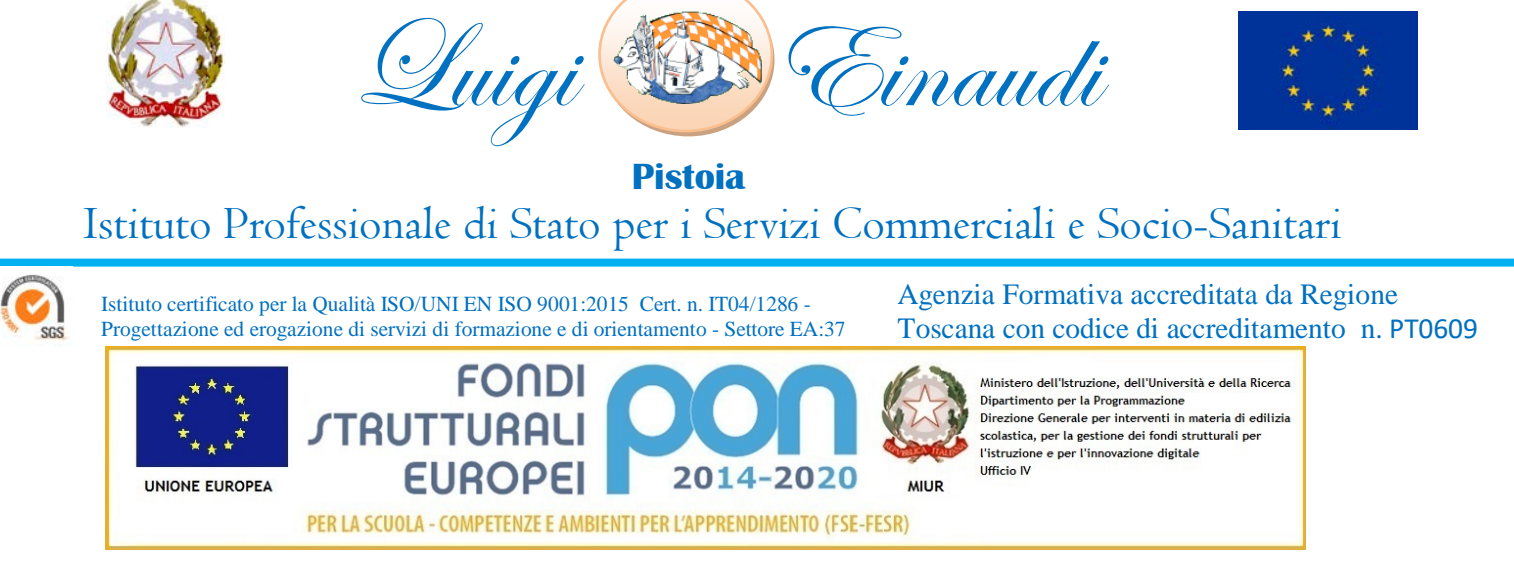

- Il software autore deve favorire l'accesso immediato alla piattaforma cloud sempre dello stesso autore, no terze parti - direttamente dal suo menu interno, senza mai dover abbandonare l'ambiente. Lo strumento Cloud deve garantire l'accesso di base a minimo 31 utenti, tramite l'ausilio di vari dispostivi informatici
- Il software deve disporre di una app per iOS gratuita (denominata MAESTRO) per replicare in modalità interattiva wireless la piattaforma di lavoro su tablet iPad. Tale App deve garantire che l'interazione Docente-Studente sia bidirezionale simultanea
- Il software deve garantire l'accesso diretto ,tramite pulsante apposito nella barra strumenti, al portale webcomunity realizzato dallo stesso produttore del software autore LIM e disponibile il lingua italiana . L'accesso al portale deve essere gratuito e riservato (www.exchange.smarttech.com ). Sul portale devono essere disponibili per il download gratuito almeno 500 lezioni in lingua italiana e 5000 lezioni in lingua inglese, realizzate con il software autore proposto.
- Il software autore deve contenere lo strumento LAB, per la creazione di lezioni didattiche tramite attività ludiche
- Il software deve includere la possibilità di creazione di strumenti interattivi denominati Widgets
- Il software deve avere disponibile, in forma gratuita e senza limiti di utenza, un visualizzatore dei file proprietari realizzato dallo stesso autore della LIM
- Il software deve includere lo strumento amministratore per poter favorire il monitoraggio e condivisione della manutenzione attraverso la rete LAN didattica presente
- Il sotware deve consentire di importare/ esportare le lezioni create nel formato Interactive Whiteboard Common File Format (estensione .iwb)
- Il software deve avere la barra degli strumenti accessibile per qualunque utente, normo dotato o diversamente abile, con attivazione degli strumenti in massimo 3 passaggi per ciascuna funzione
- Il software deve comprendere la funzionalità di visualizzazione e gestualità sui tre assi cartesiani, di contenuti 3D virtuali, ovvero di file con estensione ".DAE" (Collada)
- Il software deve contenere il pulsante di attivazione Document Camera direttamente dalla barra degli strumenti per favorire l'inserimento di immagine esterne all'interno della pagina in tempo reale e senza attivare ulteriori applicativi
- Il software deve avere presente lo strumento di registrazione singola pagina, attivabile direttamente dalla proprietà della pagina stessa.
- Il software deve contenere al suo interno minimo 7000 risorse didattiche suddivise per argomenti e strutturate secondo un diagramma ad albero.
- Il software autore deve contenere App specifica per la matematica. Tale App deve poter essere richiamata direttamente dalla barra strumenti senza doverlo abbandonare

Il Monitour touch dovrà essere montato a parete e dovrà essere munito di cavi di collegamento della giusta lunghezza per essere collegato alla postazione docente.

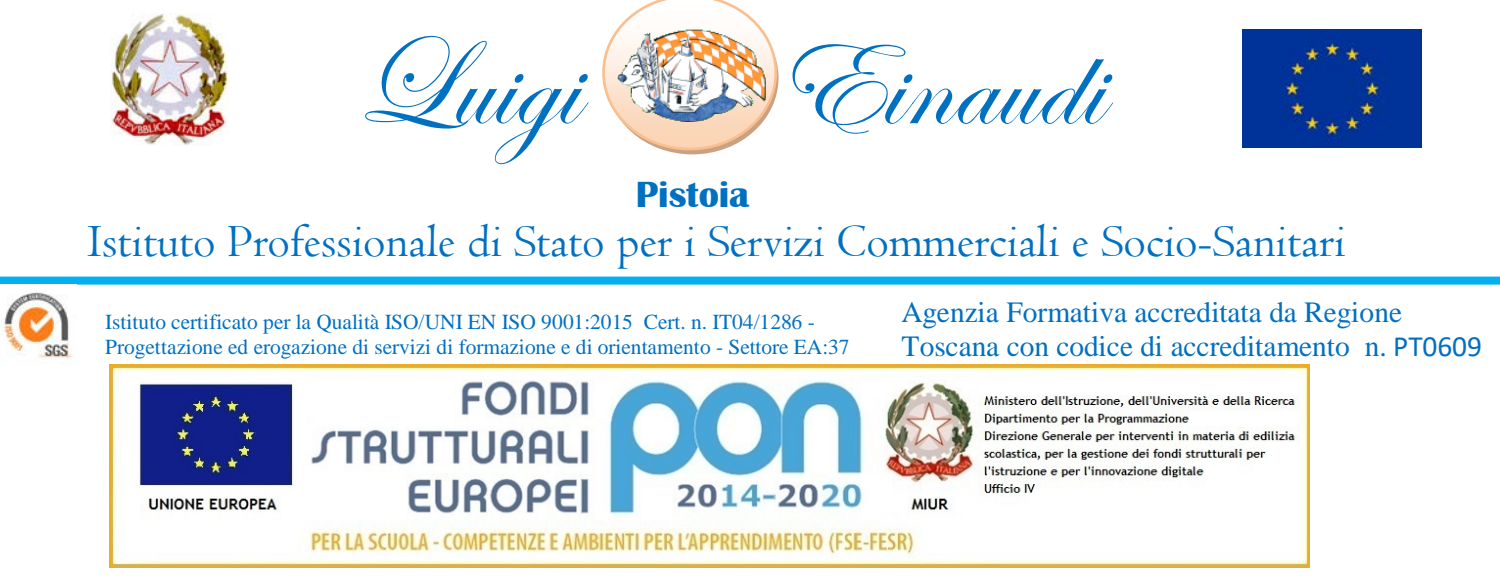

# **SCHEMA CABLAGGIO DI RETE LABORATORIO LINGUISTICO (esempio)**

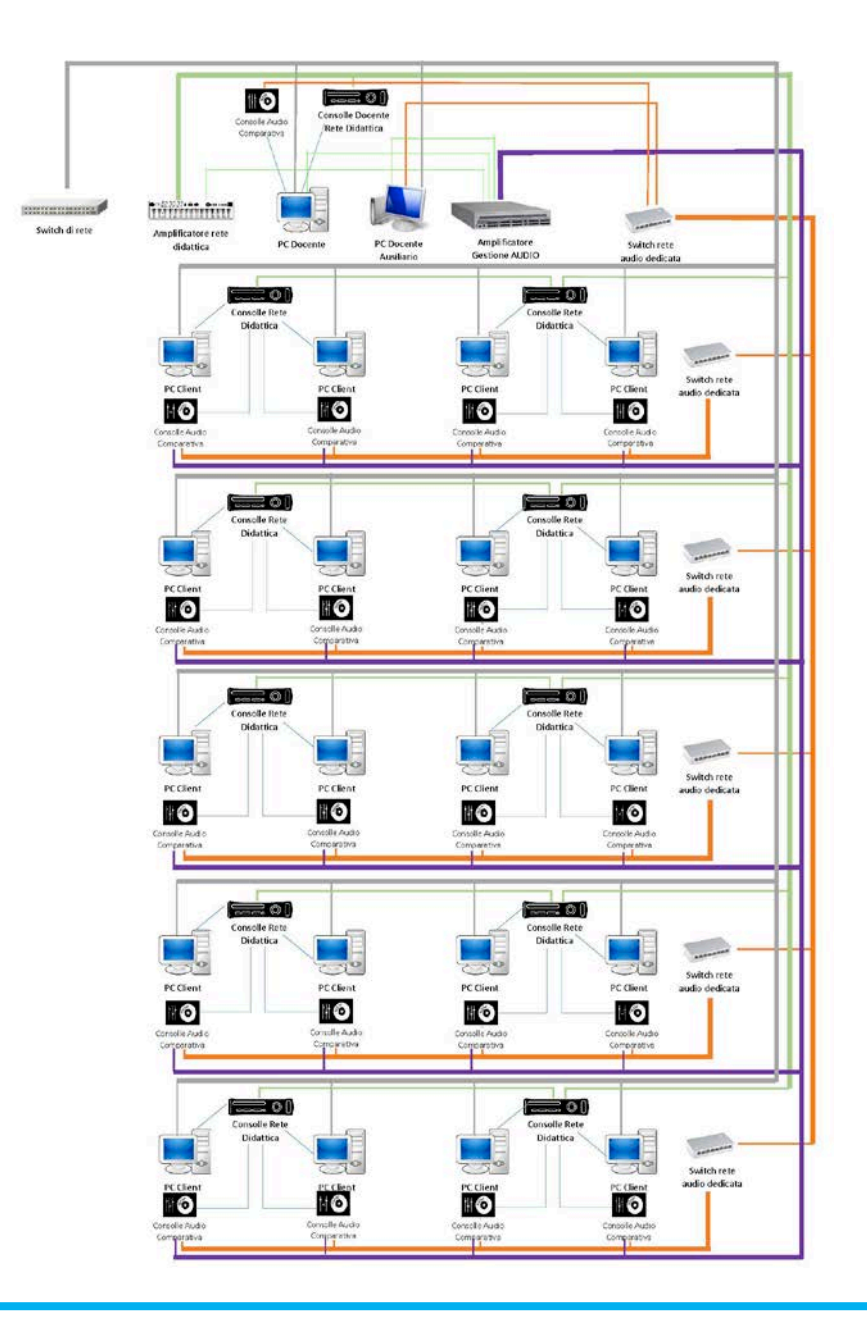

IPSSCS "Luigi Einaudi" Viale Pacinotti 11 PISTOIA – Cap 51100 – Tel.: (0573) 25193-25194 – Fax: (0573) 28027 - Cod. Univoco Uff.: UFQ14P Cod. Fiscale 80008770473 – E mail: [ist@isteinaudi.it](mailto:ist@isteinaudi.it) - P.e.c.: [ptrc010007@pec.istruzione.it](mailto:ptrc010007@pec.istruzione.it) - [http://www.isteinaudi.gov.it](http://www.isteinaudi.gov.it/)

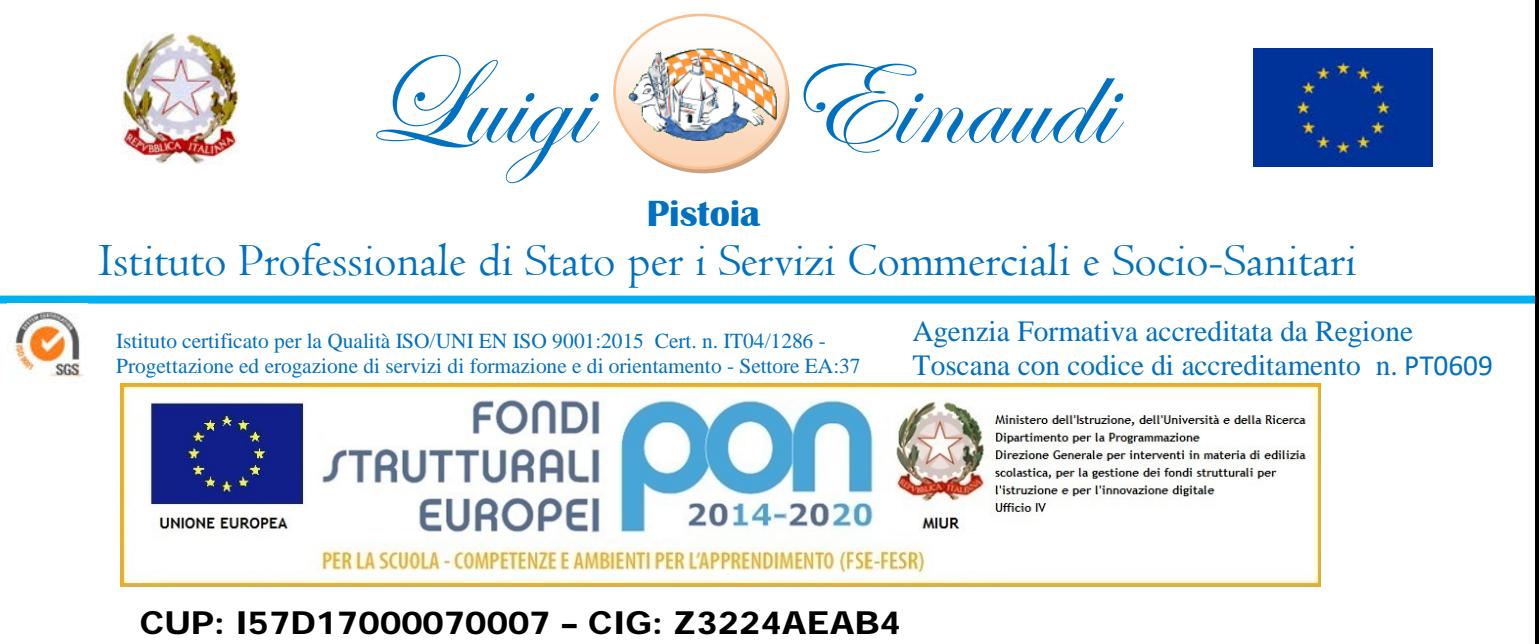

# **SIMULAZIONE SCHEMA LABORATORIO LINGUISTICO**

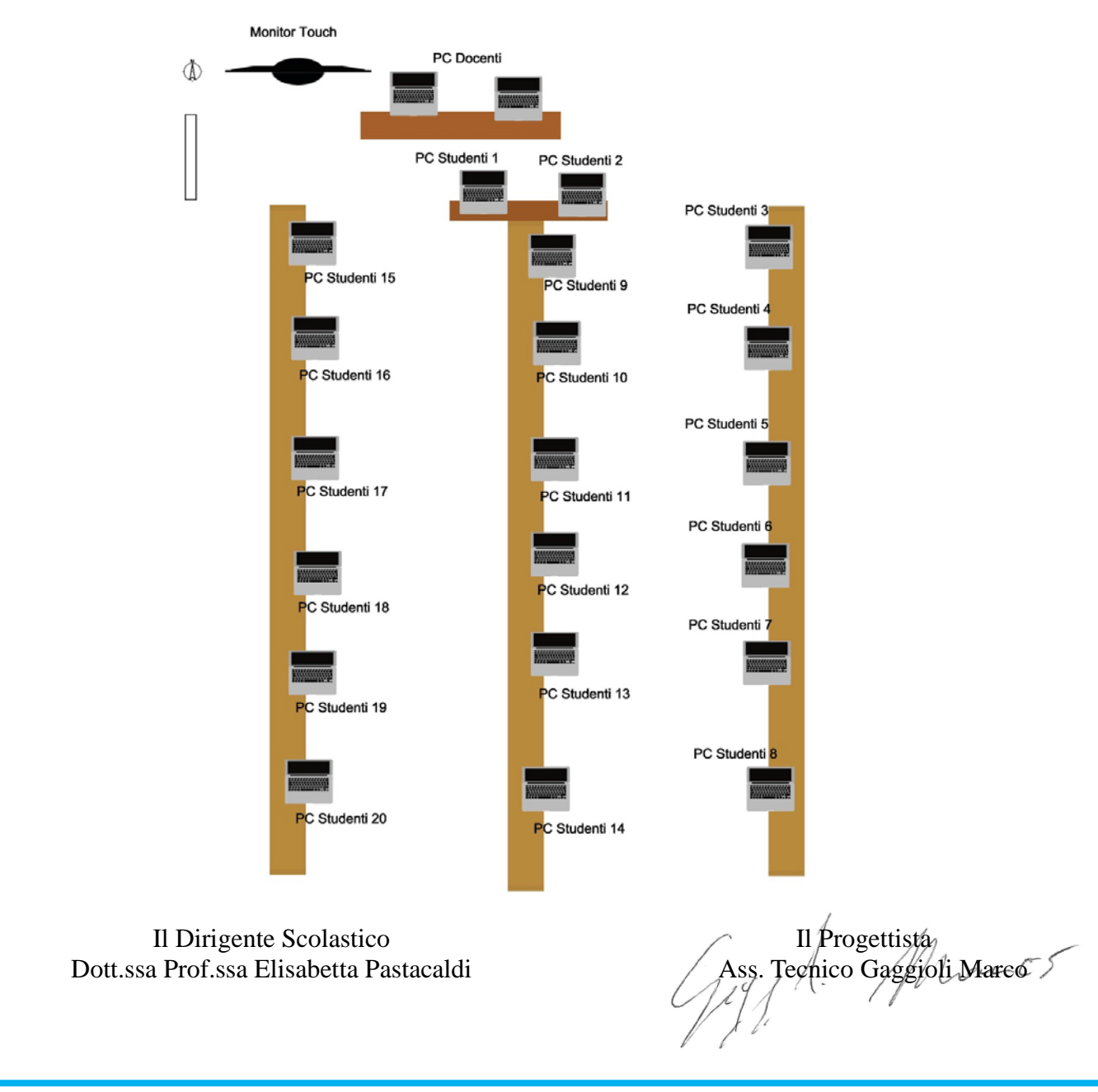

IPSSCS "Luigi Einaudi" Viale Pacinotti 11 PISTOIA – Cap 51100 – Tel.: (0573) 25193-25194 – Fax: (0573) 28027 - Cod. Univoco Uff.: UFQ14P Cod. Fiscale 80008770473 – E mail: [ist@isteinaudi.it](mailto:ist@isteinaudi.it) - P.e.c.: [ptrc010007@pec.istruzione.it](mailto:ptrc010007@pec.istruzione.it) - [http://www.isteinaudi.gov.it](http://www.isteinaudi.gov.it/)